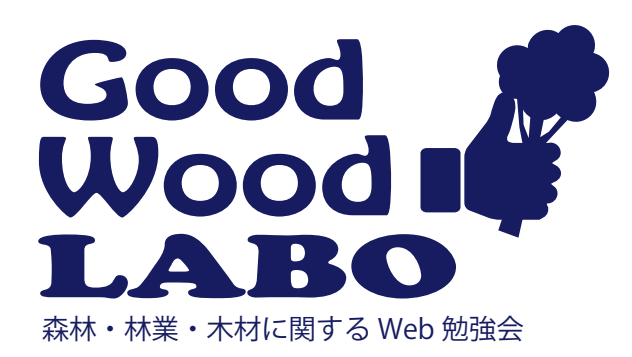

## 森林・林業・木材に関する Web 勉強会【6 時限目】 ~現場で活用できる知識や情報・技術~

## 【参加は簡単!】

下記メールに、件名に「GWLabo」 、本文に会社名(組織名)と氏名を入力し、送信下さい。 chbrfo0@maff.go.jp 締め切り6月28日 (水)

・自由参加方式です。途中参加・退席 OK。 参加対象者 :民有林関係者(林業経営体・事業体、山林組合など) 開催日時 :6 月 29 日(木) 16:00 ~ 1 時間程度 実施方法 :マイクロソフト Teams 参加方法 :当日、資料と勉強会への接続リンクを送ります。

- 
- ・会社のパソコンや、スマホ・タブレットでも参加可能です。 ・お仕事に合わせ、気軽にご参加下さい。

## 【勉強会の内容】

6 月 29 日(木)16:00 ~ QGIS を活用した図面の作成

OGIS の印刷機能(レイアウトマネージャ)は、見や すい図面を作成し印刷することができますが、使いこ なすのには様々な機能を覚える必要があります。

今回は QGIS の印刷機能について勉強します。

## 【事前準備】

勉強会参加前に QGIS を自分の PC にインストールしてお きましょう。練習用データを事前に送ります。※操作を確 かめながら覚えることができます。

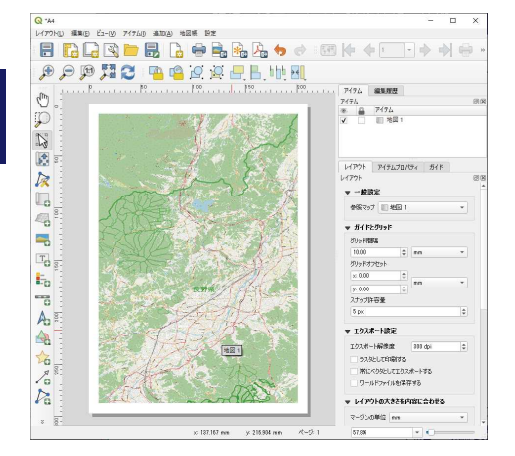

QGIS の印刷機能 レイアウトマネージャ

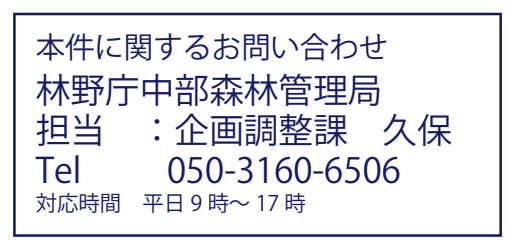